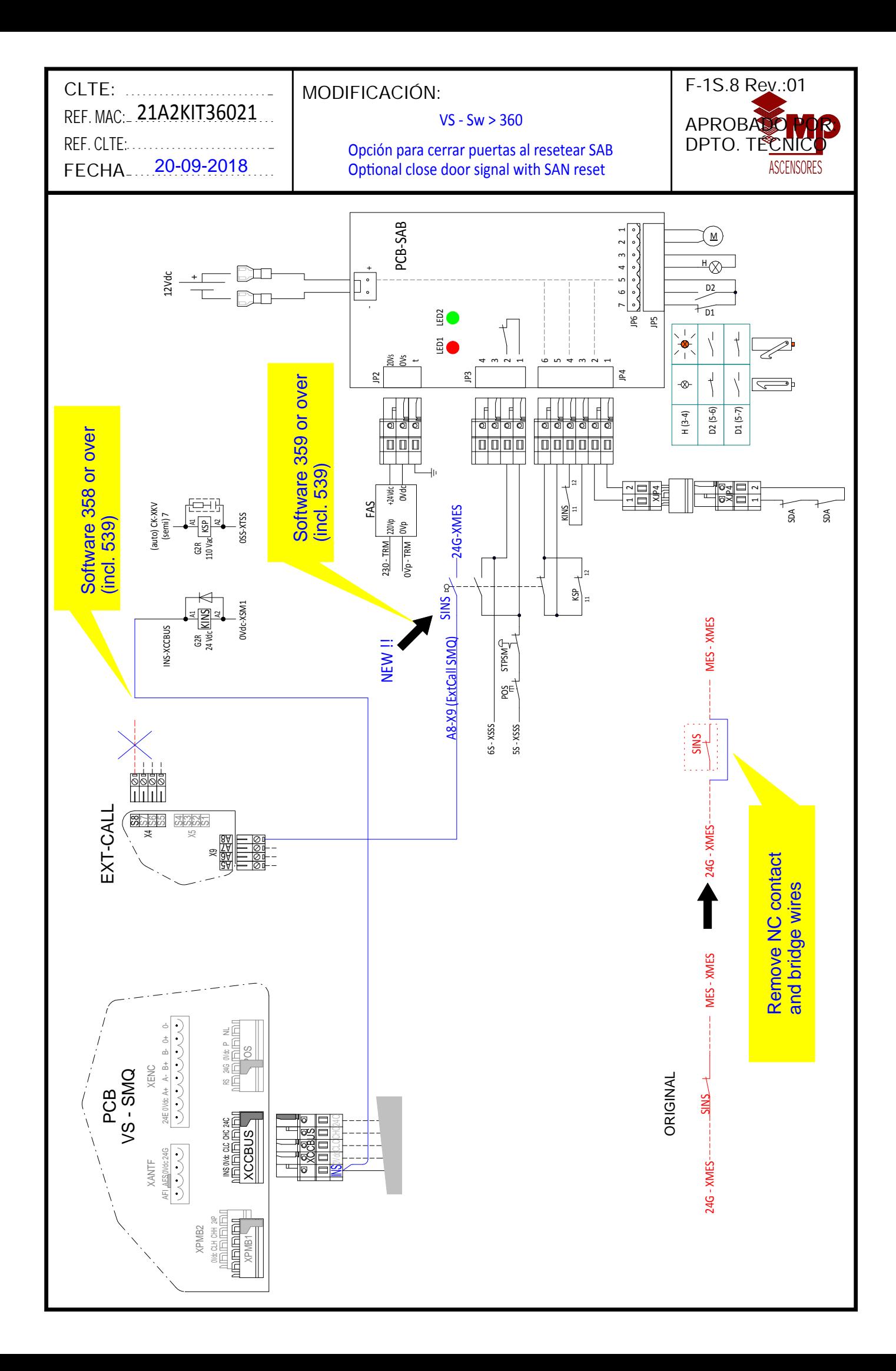

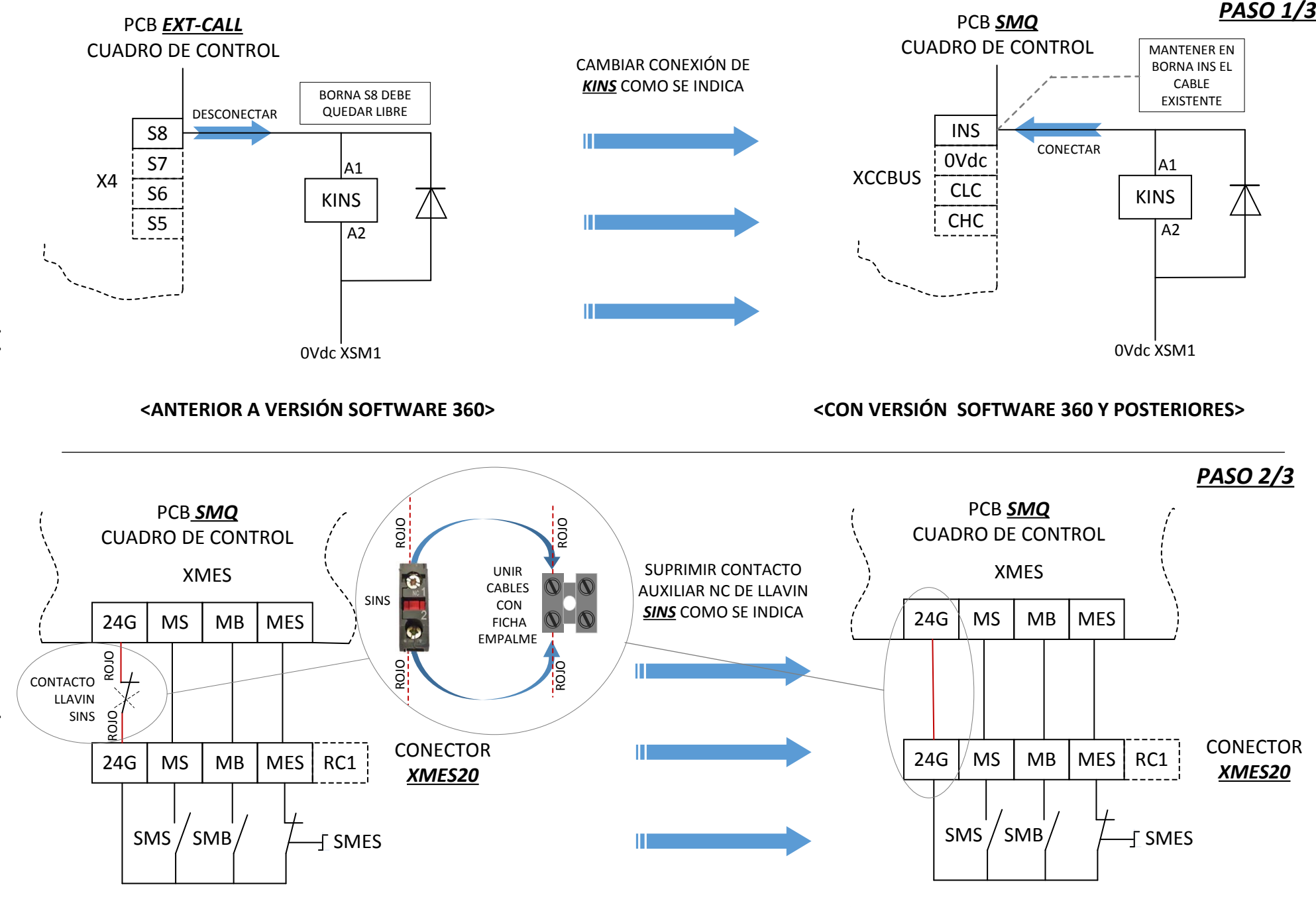

Modificaciones de cableado en cuadro de maniobra Vía Serie Modificaciones de cableado en cuadro de maniobra Vía Serie para versiones de software 360 y posteriores. para versiones de software 360 y posteriores.

> Pag. 1/2 **SOFTWARE 360> <CON VERSIÓN SOFTWARE <sup>360</sup> Y POSTERIORES>**

**<ANTERIORA VERSIÓN**

## LLAVIN *SINS* EN CUADRO DE MANIOBRA

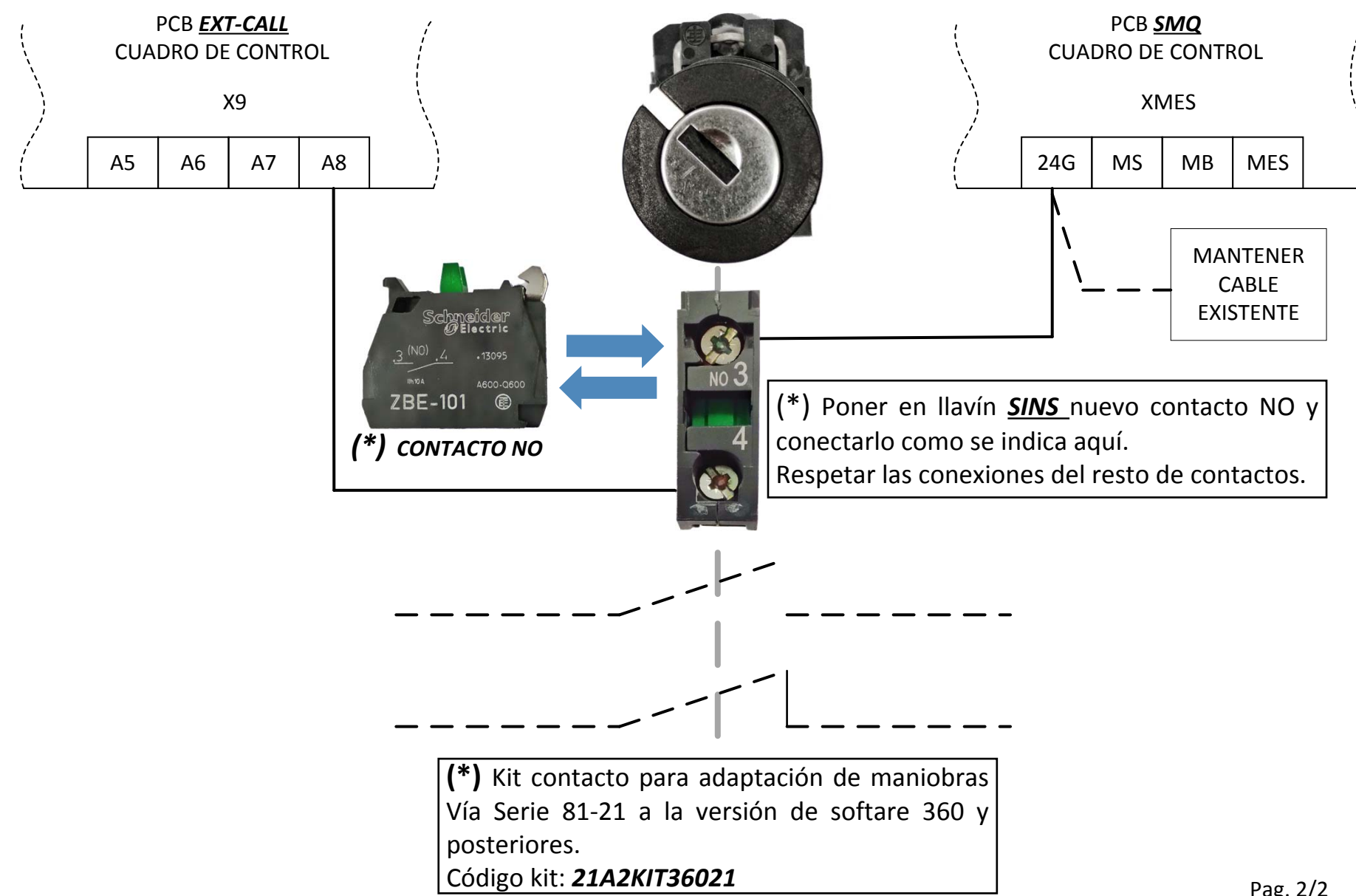